## FDII03MI-EI

3 MP Intelligent IP outdoor fixed dome camera with IR

## **Quick Start Guide**

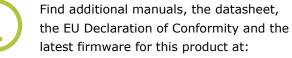

http://www.tkhsecurity.com/support-files

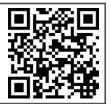

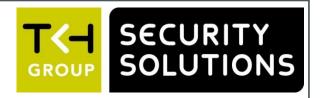

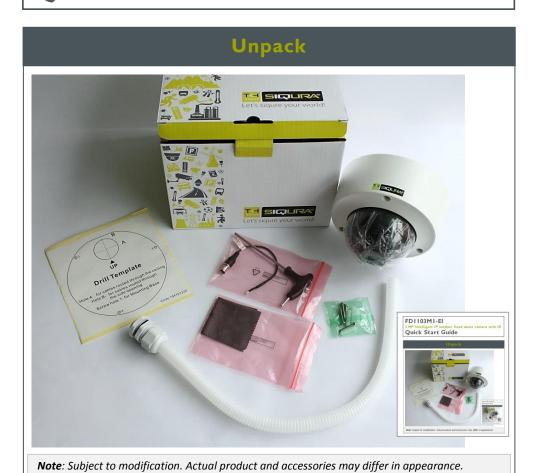

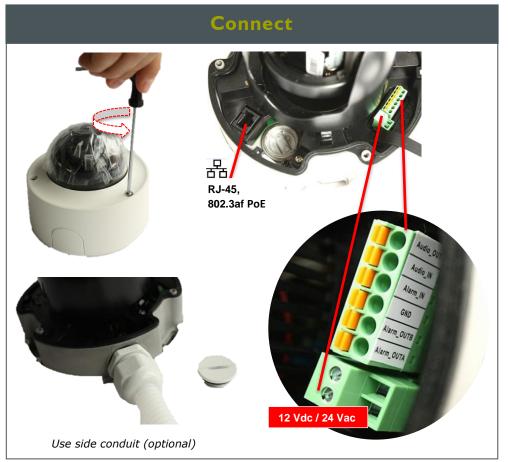

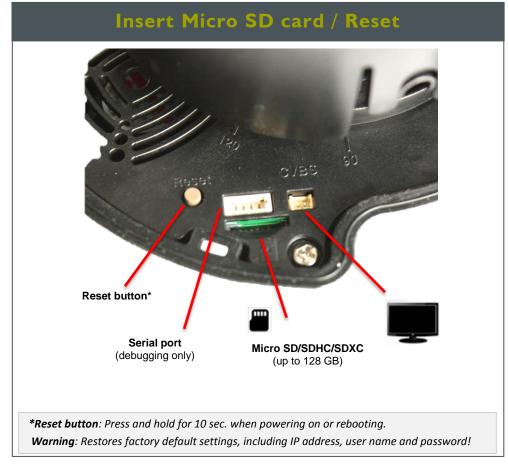

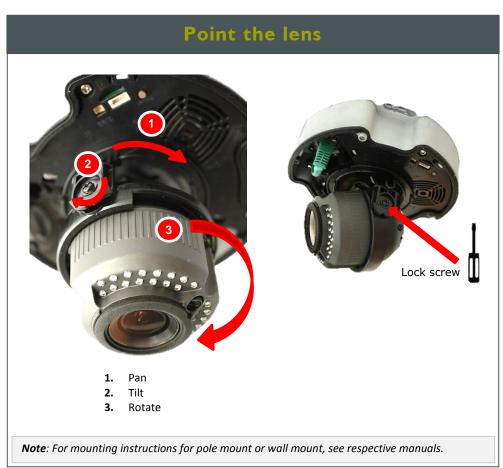

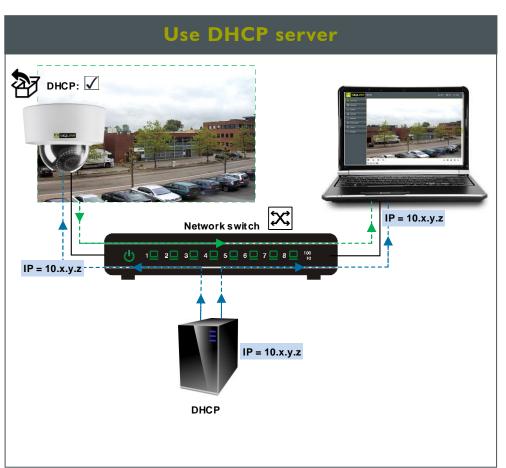

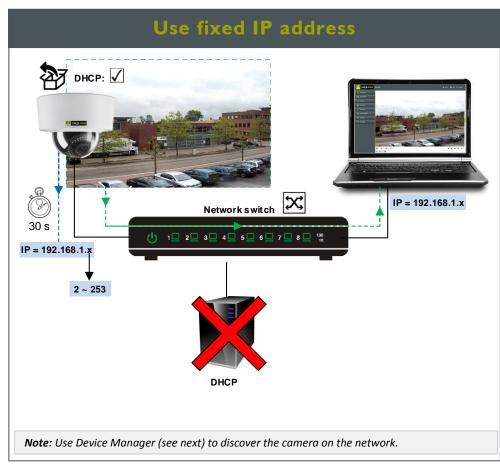

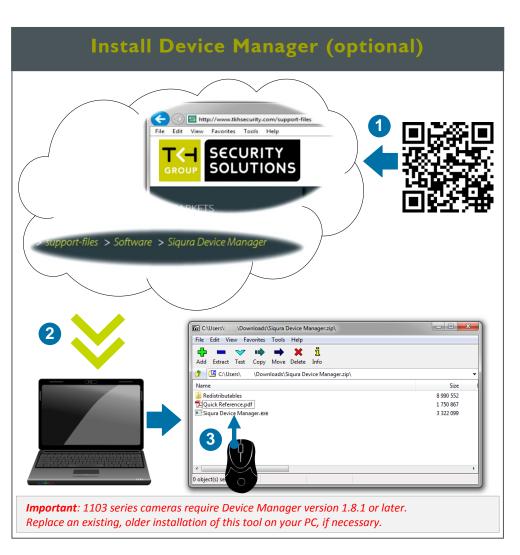

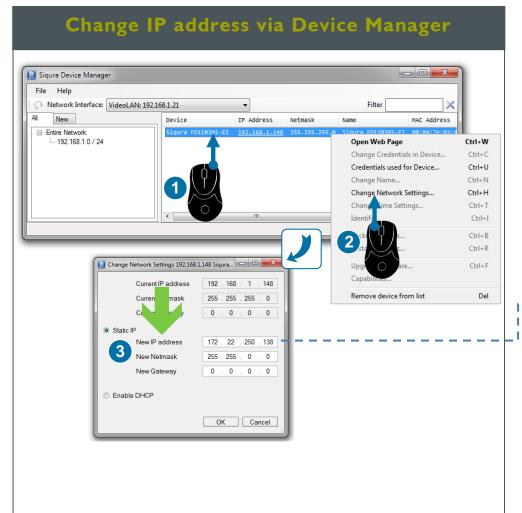

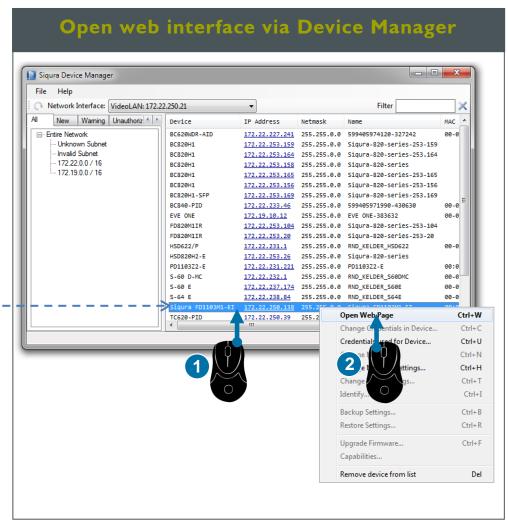

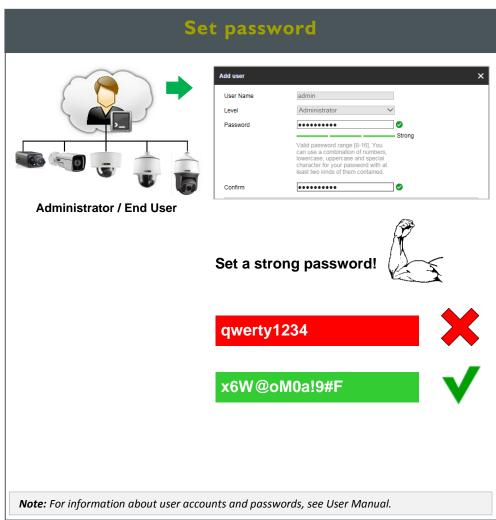

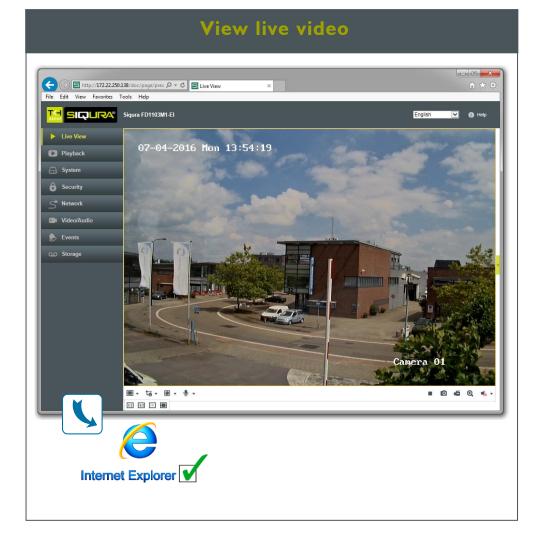

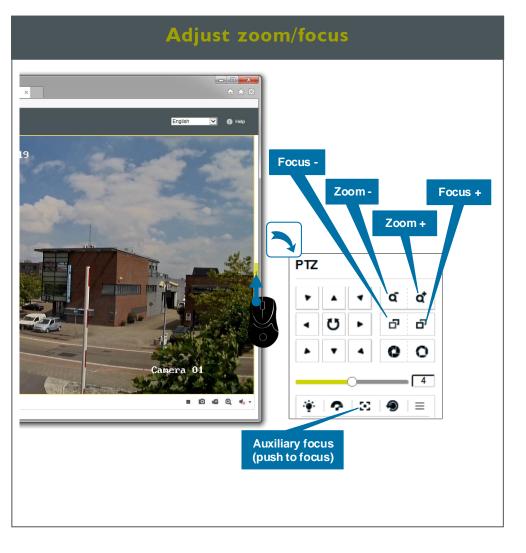